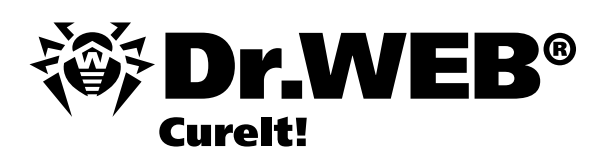

## **LIZENZVEREINBARUNG ÜBER DIE NUTZUNG DER SOFTWARE Dr.Web® CureIt!®**

Die vorliegende Lizenzvereinbarung stellt den vollständigen Vertrag zwischen Ihnen (nachfolgend Lizenznehmer genannt) und Doctor Web (nachfolgend Lizenzgeber genannt) dar. Die Antivirensoftware Dr.Web® CureIt!® (nachfolgend Software genannt) ist urheberrechtlich für den Lizenzgeber geschützt. Der Lizenzgeber gestattet Ihnen die Shareware-Nutzung im Rahmen der folgenden Lizenzbedingungen:

- 1. Die Bedingungen der Lizenzvereinbarung gelten sowohl für die gesamte Software als auch für alle ihre Komponenten. Die Software und die jeweilige Begleitdokumentation sind Gegenstand der Exklusivrechte des Rechtsinhabers. Die laut Lizenzvereinbarung unbefugte Nutzung der Software kann sowohl straf- als auch zivilrechtlich verfolgt werden.
- 2. Wenn Sie mit den Bedingungen der vorliegenden Lizenzvereinbarung nicht einverstanden sind, dürfen Sie die Software nicht benutzen. Die Zeichenfolge (sechsstellige Seriennummer), die Sie auf einem Datenträger, via E-Mail bzw. per SMS erhalten, soll auf der jeweiligen Webseite des Rechtsinhabers (http://products.drweb.com/register) registriert werden. Wenn Sie den Punkt "Ich akzeptiere die Bedingungen der Lizenzvereinbarung" auswählen und auf "Registrierung fortsetzen" klicken, erklären Sie sich mit allen Punkten und Bedingungen der vorliegenden Lizenzvereinbarung vollständig und unwiderruflich einverstanden. Wenn Sie vor der Nutzung der kostenfreien Version auf "Ich akzeptiere die Bedingungen der Lizenzvereinbarung" und anschließend auf "Weiter" klicken, erklären Sie sich mit allen Bedingungen der vorliegenden Lizenzvereinbarung vollständig und unwiderruflich einverstanden.
- 3. Bei der Registrierung geben Sie Ihren Namen und Vornamen (für natürliche Personen), Firmenname (für juristische Personen) Land, Stadt und E-Mail-Adresse an. Nach der Registrierung der Seriennummer wird ein Software-Exemplar (Datei mit der .exe-Erweiterung) erstellt. Diese Datei steht auf der Homepage des Lizenzgebers innerhalb von 24 Stunden zum Download bereit.
- 4. Sie dürfen die kostenfreie Software-Version nur auf Ihrem persönlichen PC nutzen. Für Sie gelten alle Bedingungen der vorliegenden Lizenzvereinbarung exklusive P. 6.1-6.3 der vorliegenden Lizenzvereinbarung.
- 5. Im Falle Ihrer vollständigen und unwiderruflichen Akzeptierung der vorliegenden Lizenzvereinbarung gewährt Ihnen der Lizenzgeber das nicht ausschließliche und nicht übertragbare Recht auf die Nutzung der Software, indem sie gestartet und auf der Festplatte gespeichert werden kann.
- 6. Sie dürfen Ihr Software-Exemplar im Rahmen der Bedingungen der vorliegenden Lizenzvereinbarung nutzen:
	- 6.1. Die Software kann nur innerhalb der angegebenen Frist sowie für die festgelegte PC-Anzahl genutzt werden. Diese Informationen sind in Ihrem Persönlichen Bereich auf der Website des Lizenzgebers verfügbar (Wechseln per Klicken auf den Button "Persönlicher Bereich" auf der Oberfläche Ihres persönlichen Software-Exemplars).

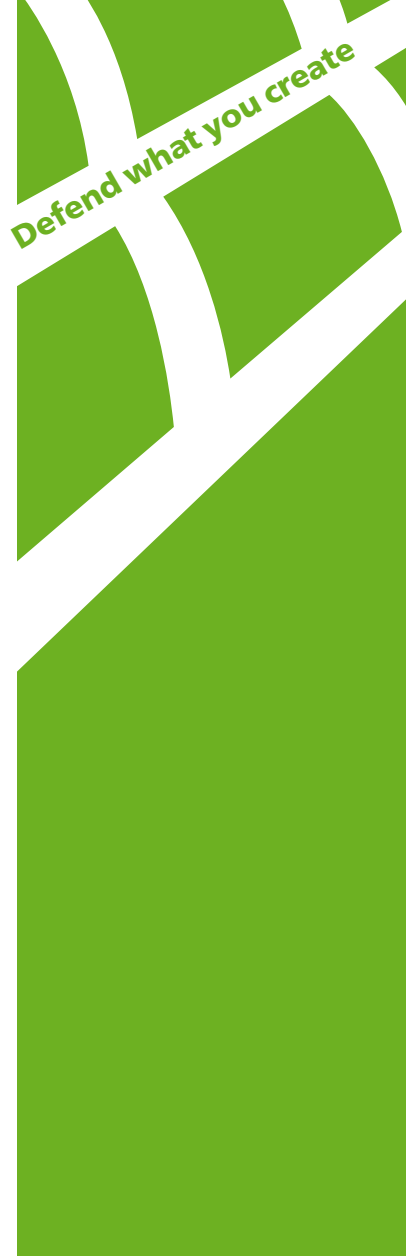

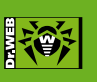

© Doctor Web, 2007–2009 Doctor Web Deutschland GmbH Rodenbacher Chaussee 6 D-63457 Hanau

Tel: + 49 (0) 6181-906 012 10 Fax: + 49 (0) 6181-906 012 12

www.drweb-av.de www.drweb.com www.freedrweb.com www.av-desk.com

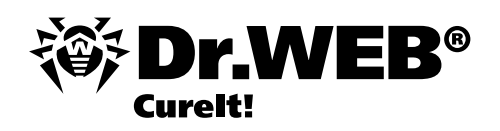

- 6.2. Sie dürfen Kopien des Software-Exemplars für die lizenzierte Anzahl der PCs erstellen, um die sachgemäße Nutzung der nicht ausschließlichen Lizenz zu gewährleisten. Sie dürfen eine Kopie des Software-Exemplars erstellen, wenn diese Kopie für die Archivierung bzw. den Ersatz des rechtmäßig erworbenen und dabei beschädigten Software-Exemplars gedacht ist. Diese Kopie darf nicht für andere Zwecke genutzt werden und soll vernichtet werden, wenn die Nutzung nicht mehr rechtmäßig ist.
- 6.3. Innerhalb der ganzen Lizenzlaufzeit können Sie den Technischen Support des Lizenzgebers bzw. autorisierten Fachhändlers kontaktieren. Der Lizenzgeber garantiert eine Antwort auf die Anfrage des Anwenders, der seine Registrierungsdaten dem Technischen Support über das Website-Formular (http://support.drweb.com) übermittelt hat. Sie erklären sich damit einverstanden, dass Ihre Daten und Informationen, die Sie bei der Registrierung übermittelt haben, vom Lizenzgeber nach seinem Ermessen ausschließlich für interne Zwecke verwendet werden können.
- 6.4. Sie dürfen das Softwarecode ohne schriftliche Genehmigung des Lizenzgebers nicht ändern, dekompilieren, desassemblieren, entschlüsseln bzw. manipulieren, um Funktionsalgorithmen der Software in Erfahrung zu bringen. Sie dürfen den Selbstschutz-Mechanismus der Software nicht modifizieren und die Lizenzschlüsseldatei nicht ändern. Kopieren und Nutzen der Software mit dem entfernten bzw. beschädigten Selbstschutz- und Überprüfungsmechanismus ist strafbar. Sie dürfen die Software nicht vertreiben, d.h. einen direkten oder indirekten Zugriff auf die Software sowie alle ihre Komponenten in keiner Form und auf keine Art und Weise Dritten durch Wiederverkauf, Vermietung, im Rahmen einer Dienstleitung gewähren.
- 6.5. Die Software und die Begleitdokumentation werden Ihnen nach allgemein gültigen Grundsätzen zur Verfügung gestellt. Der Lizenzgeber haftet nicht für Probleme bei der Installation, Aktualisierung und Nutzung der Software (u.a. Kompatibilitätsschwierigkeiten bei anderen Softwareprodukten, Softwarepaketen, Treibern usw.) sowie Probleme wegen der nicht eindeutigen Darlegung der Begleitdokumentation für die Software, wegen der enttäuschten Erwartungen usw.
- 6.6. Jede natürliche bzw. juristische Person, die diese Software nutzt, haftet selbständig für eventuelle negative Folgen wegen der Inkompatibilität der Software mit anderen auf dem PC (Laptop, Server) installierten Produkten. Das Software-Exemplar ist für den Einsatz in Gefahrenbereichen (Kommunikationssysteme und lebenserhaltende Maschinen, wo deren Ausfall lebensgefährlich und kostenintensiv sein kann) nicht geeignet.